#### Game of Pong

V7 Developing the game further

#### Produced by: Dr. Siobhán Drohan Mr. Colm Dunphy Mr. Diarmuid O'Connor

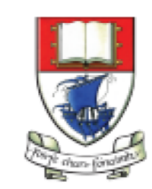

Waterford Institute of Technology INSTITIÚID TEICNEOLAÍOCHTA PHORT LÁIRGE

Department of Computing and Mathematics http://www.wit.ie/

### Pong Versions - introduction

v1 - **Ball moving** from left to right of screen. Can bounce off top or bottom

- v2 **Mouse controlling the Paddle**
- v3 **Collision detection** (ball bounces back). Changes made only to PongGame
- v4 **Game Over** (when 3 lives gone), Score (lives Lost). Output to Console. Changes made only to PongGame.
- v5 **Tournament** (no of games per tournament default is 5). Changes made only to PongGame.

v6 - new **Player class using arrays** (no statistics)

v7 - Player class using arrays (with **statistics** (Tournament Over - highest, lowest, average score))

- v8 **JOptionPane for I/O** instead of console
- v9 alternative algorithm using **Pythagoras Theorem**

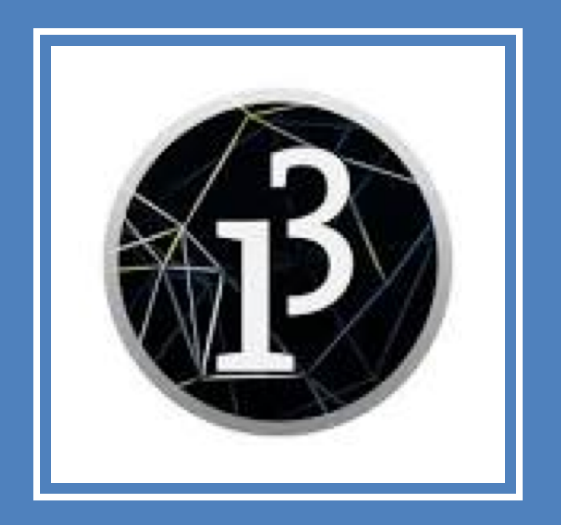

# **Demo of Pong Game V7.0**

#### Classes in the PongGame**V7.0**

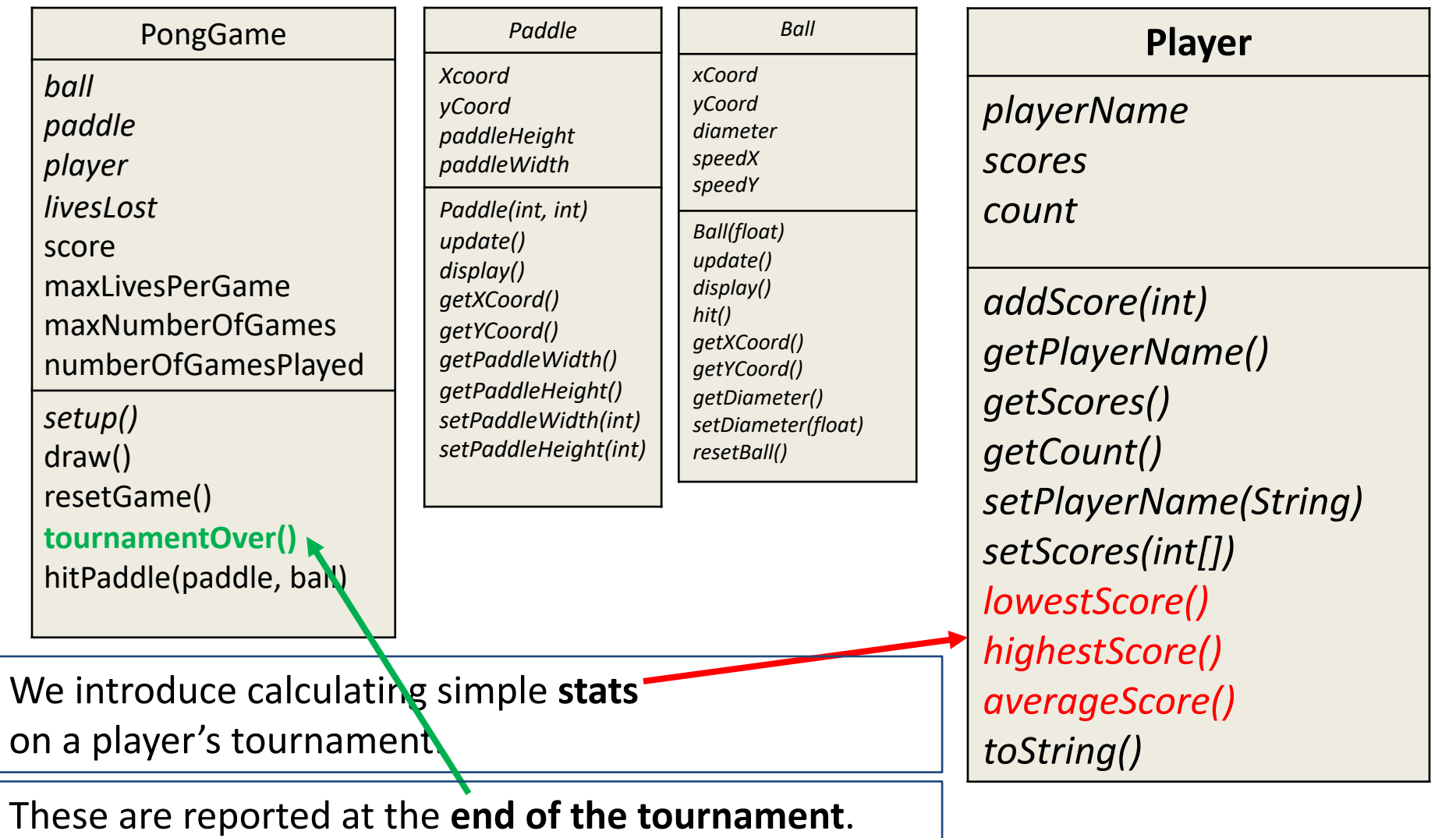

### Methods to **calculate statistics**

- When the players tournament is over, we calculate the player's
	- **highest** score
	- **lowest** score.
	- **average** score.
- Values are calculated within the **Player cl**ass
	- as we have enough data there to do this (scores array).
- These methods are then called from the **tournamentOver()** method in the PongGame class.

# **highest**Score()

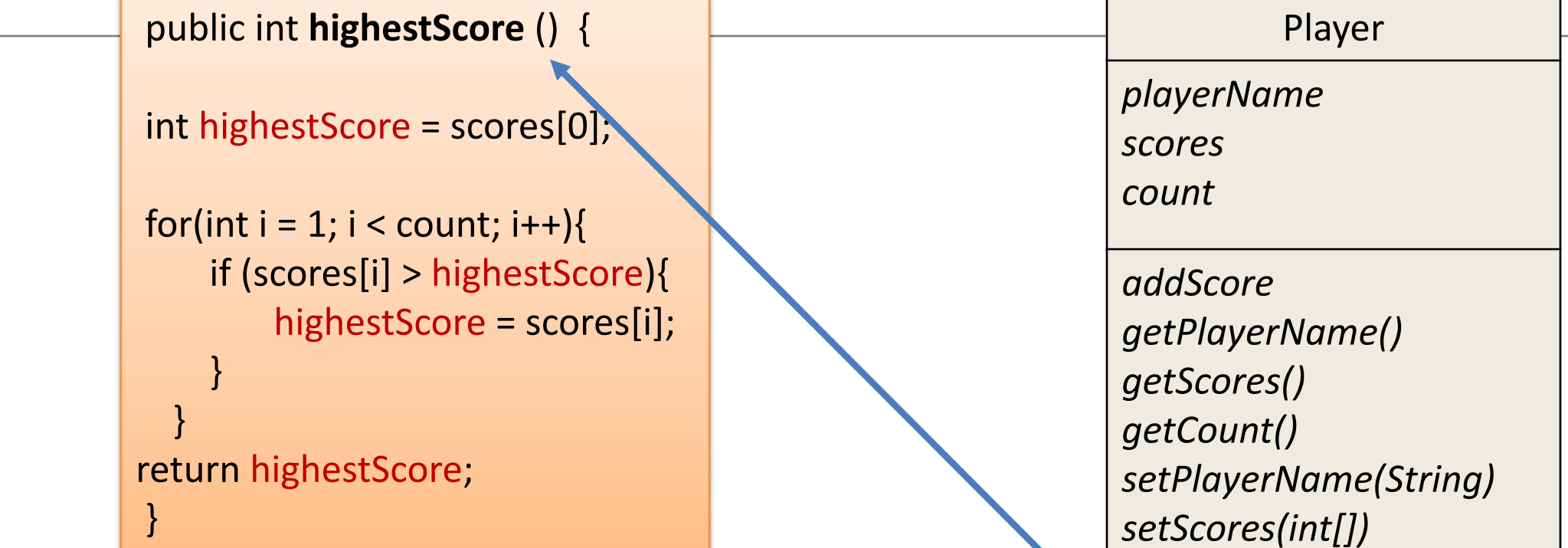

We use a variable (**highestScore**) to store the highest score we have seen in the scores array so far.

If the next value in the array is larger than this highest so far value, then we make the highest value equal this new highest value.

*lowestScore() highestScore() averageScore() toString()*

# **lowest**Score()

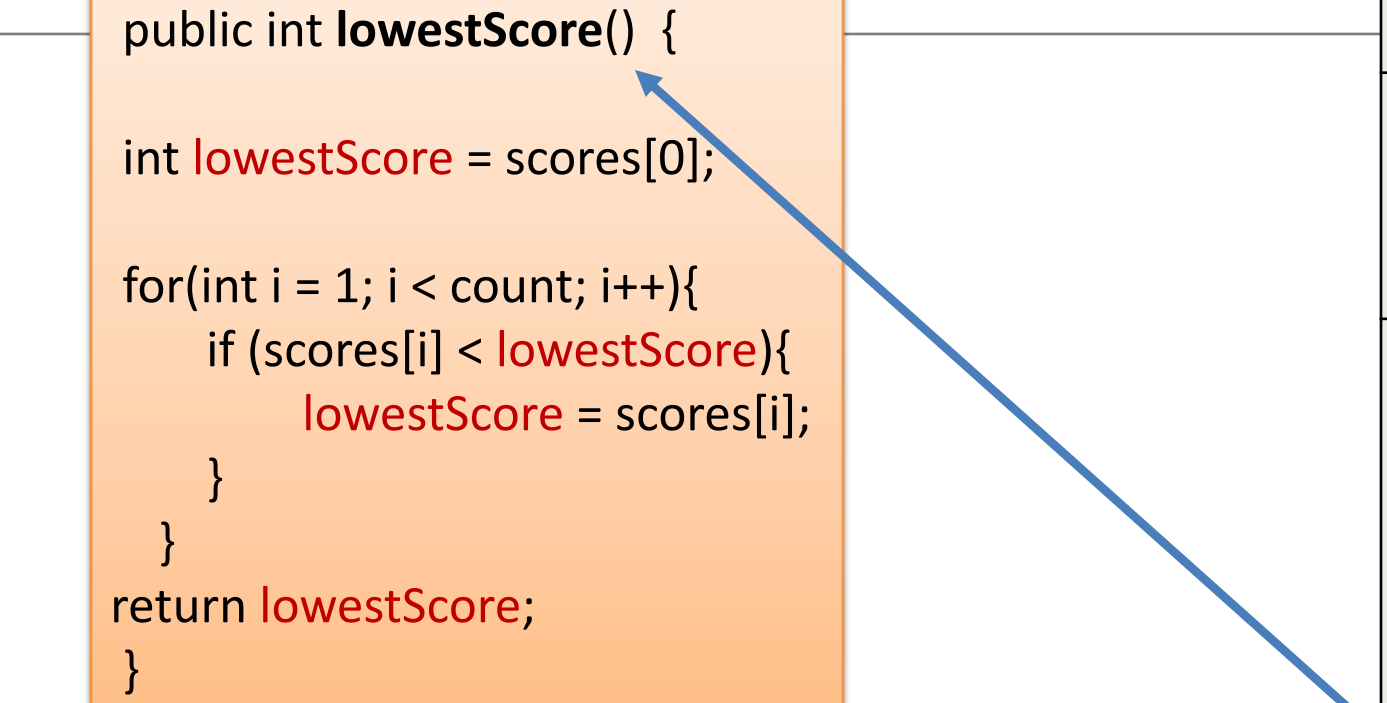

We use a variable (lowestScore) to store the lowest score we have seen in the scores array so far.

If the next value in the array is smaller than this lowest so far value, then we make the lowest value equal this new lowest value.

Player *playerName scores count addScore getPlayerName() getScores() getCount() setPlayerName(String) setScores(int[]) lowestScore() highestScore() averageScore() toString()*

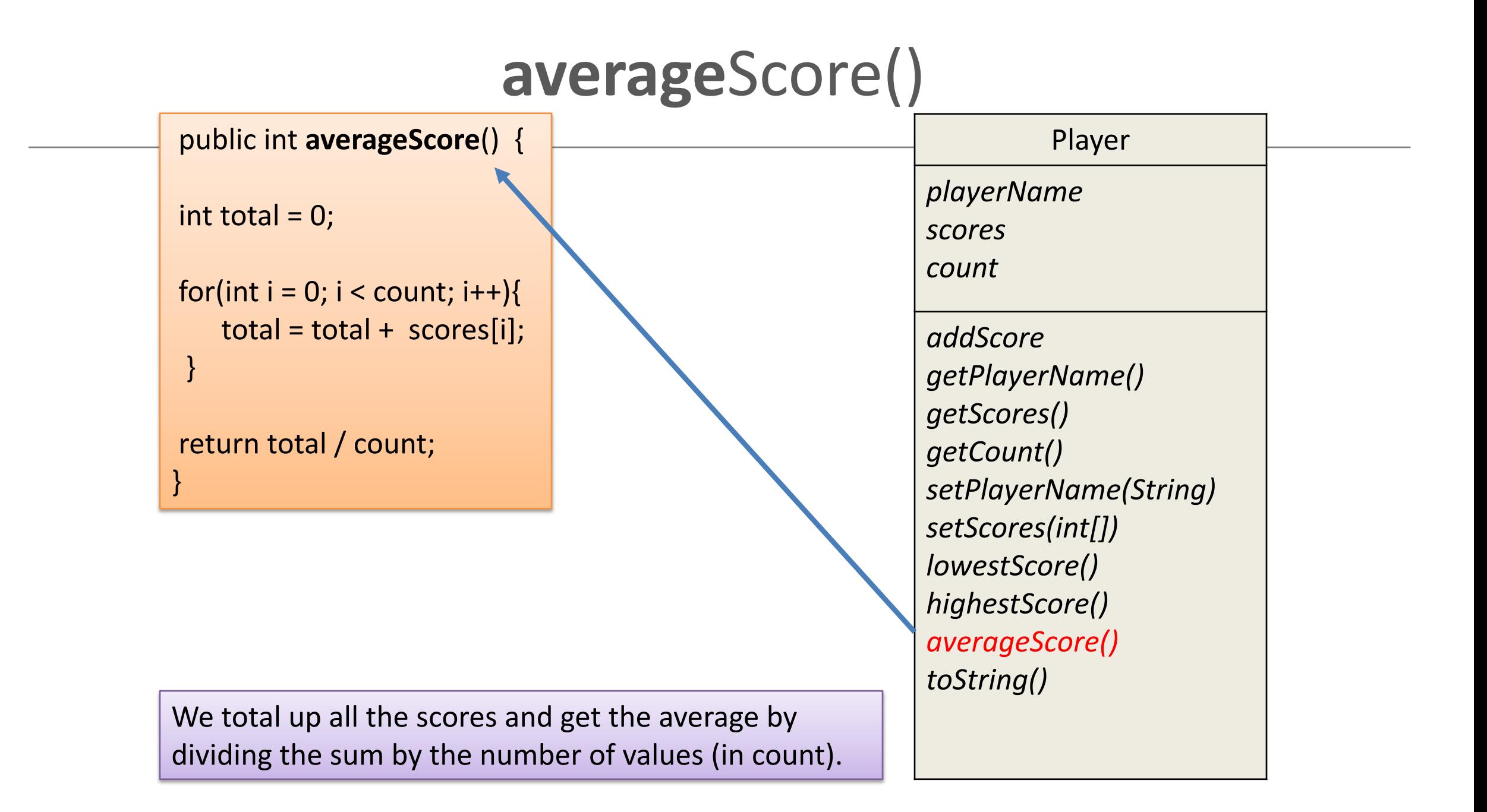

#### Where the **stats methods** are used…

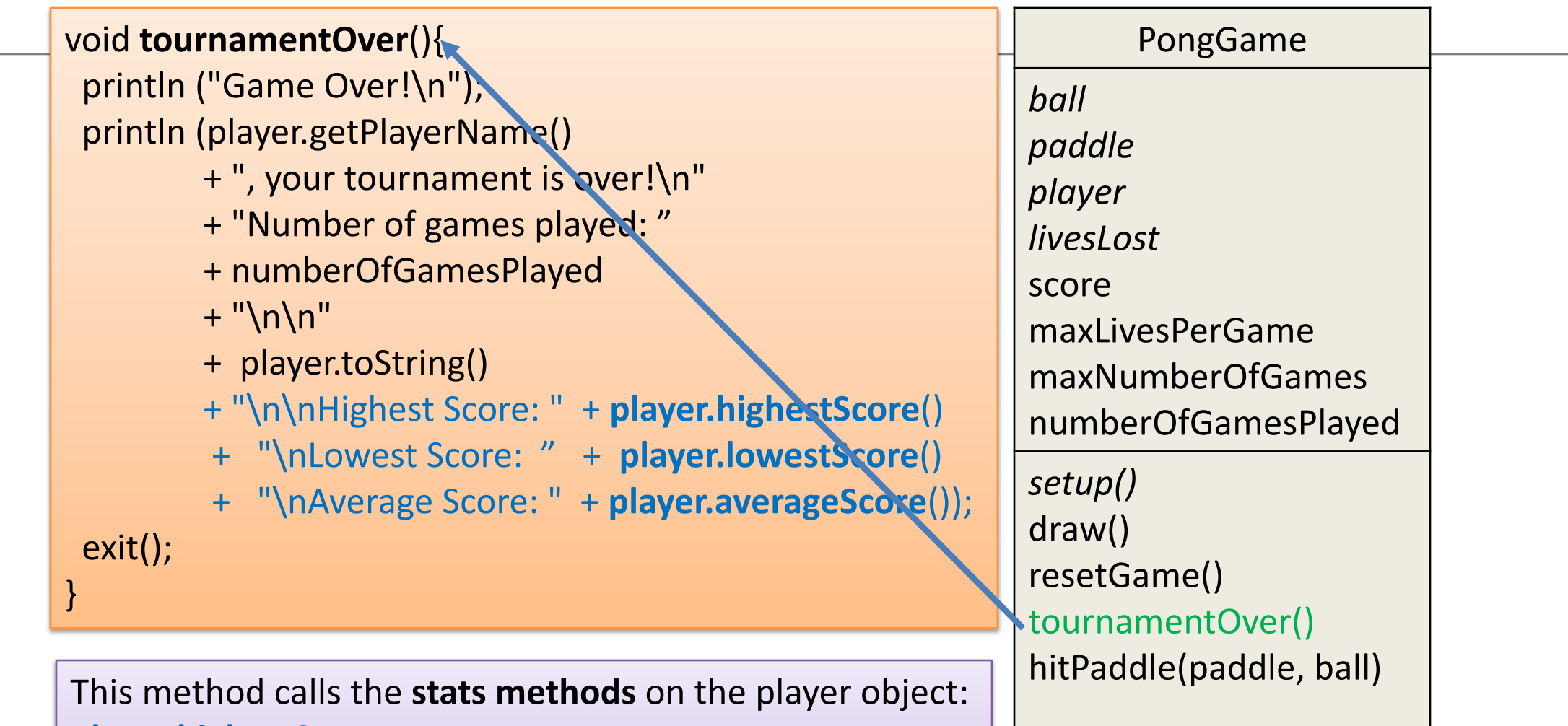

**player.highestScore player.lowestScore player.averageScore**

### A few things to note

• We did not need to change any methods in Paddle or Ball during this version update.

• The changes to Player and PongGame methods did not effect the other methods already written.

#### Questions?

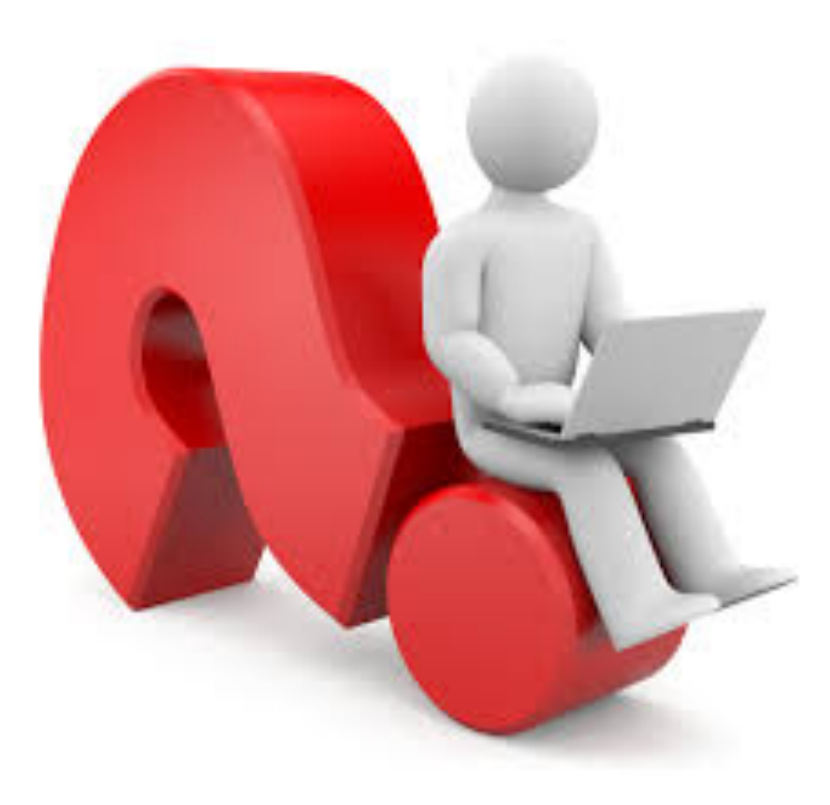

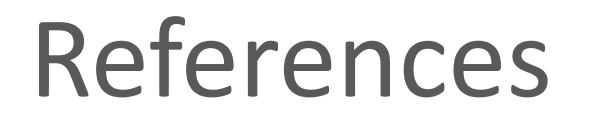

• Reas, C. & Fry, B. (2014) Processing – A Programming Handbook for Visual Designers and Artists, 2<sup>nd</sup> Edition, MIT Press, London.